# **Z Kotlin Introduction to DSLs in Kotlin**

**Victor Kropp** 

@kropp

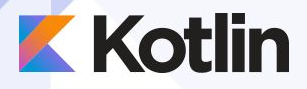

## **What is DSL?**

- A domain-specific language (DSL) is a computer language specialized to a particular application domain
- Simpler DSLs, particularly ones used by a single application, are sometimes informally called mini-languages

https://en.wikipedia.org/wiki/Domain-specific\_language

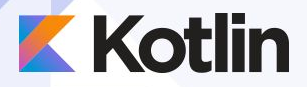

#### **External DSLs**

#### **SQL INSERT INTO Users (FirstName, LastName, Company) VALUES ("Victor", "Kropp", "JetBrains")**

**RegExp \s\*([^:]+)\s\*[^a-z]:(.\*?)\s\*\$**

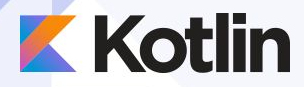

## **Internal DSLs**

**Examples** 

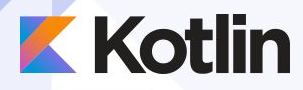

## **kotlinx.html**

```
createHTML().html {
 body {
   div {
      a("http://kotlinlang.org") {
        target = ATarget.blank
        +"Main site"
 }
 }
 }
}
```
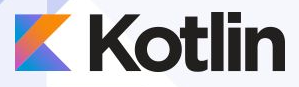

### **kotlinx.html**

```
<html>
  <body>
    <div><a href="http://kotlinlang.org" 
 target="_blank">Main site</a></div>
  </body>
</html>
```
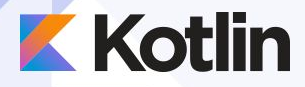

#### **Anko**

```
verticalLayout {
   val name = editText()
   button("Say Hello") {
     onClick { toast("Hello, ${name.text}!") }
   }
}
```
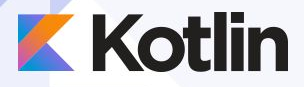

## **Why DSL?**

```
verticalLayout {
  for (i \in 1..10) {
    button("Say Hello $i")
  }
}
```
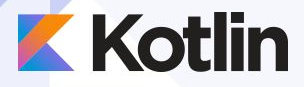

## **Why DSL?**

```
verticalLayout {
 generateButtons(10)
```

```
fun VerticalLayout.generateButtons(count: Int) {
  for (i in 1..count) {
    button("Say Hello $i")
```
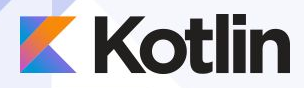

## **Building blocks**

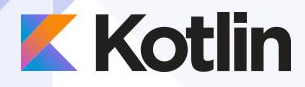

## **Extension functions**

**fun Int.**days(): Period = …

**fun Period.**ago(): Date = …

3.days().ago() 2.months().later()

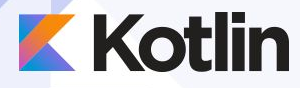

## **Extension properties**

**val Int.**days: Period **get**() = … **val Period.**ago: Date **get**() = …

3.days.ago

2.months.later

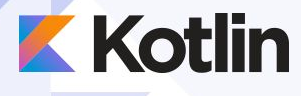

 $\sim 100$ 

}

#### Lambda as last parameter

fun  $f($ lambda:  $()$  -> Unit)  $\{$ 

 $f() \{ doSomething() \}$ 

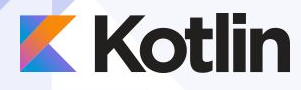

…

## Lambda with receiver

**fun** <code>f(lambda: <mark>StringBuilder.()</mark> -> Unit) {</code>

```
}<br>}
f { it.append("Kotlin") }
append("Kotlin") }
```
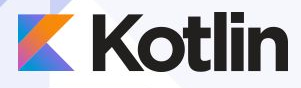

}

## Our own mini DSL

```
open class Tag(val name: String) {
  val children = mutableListOf<Tag>()
   override fun toString() =
            "<$name>${children.joinToString("")}</$name>"
```

```
class Html : Tag("html")
class Body : Tag("body")
class P : Tag("p")
```
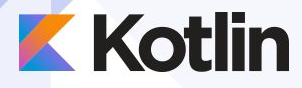

## Our own mini DSL

**fun** html(builder: Html.() -> Unit) = Html().*apply*(builder).toString()

**fun** Html.body(builder: Body.() -> Unit) = **children**.add(Body().*apply*(builder))

**fun** Body.p(builder: P.() -> Unit = **{}**) = **children**.add(P().*apply*(builder))

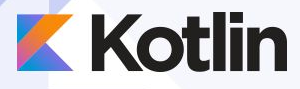

## **Our own mini DSL**

*html* **{** *body* **{** *p*() **} }**

**<html><body><p></p></body></html>**

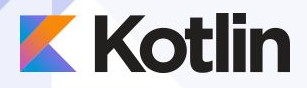

### **A problem**

*html* **{** *body* **{** *p*() body **{}** *// shouldn't be allowed here* **} }**

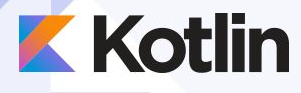

…

}

## **@DslMarker**

@DslMarker **annotation class** HtmlTag

@HtmlTag **open class** Tag(**val name**: String) {

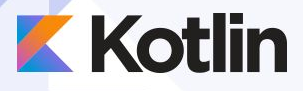

## **Context checking**

 $html$  { body {  $p()$ body {}

fun Html.body() can't be called here by implicit receiver

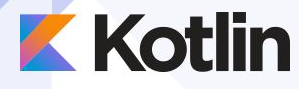

## **Operator overloading**

```
html {
   body {
     p {
       +"Hello Kotlin!"
 }
 }
 }
```
**<html><body><p>Hello Kotlin!</p></body></html>**

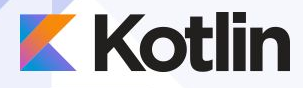

## **Operator overloading**

**class** P : Tag(**"p"**) { **private var text** = **"" override fun** toString() = **"<p>\$text</p>" operator fun** String.unaryPlus() { **text** = **this** } }<br>}

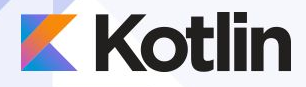

## **Infix functions**

```
object Users : Table() {
   val name = varchar("name")
   val company = varchar("company", length = 50)
}<br>]
```
**Users**.select { **Users**.company eq **"JetBrains"** }

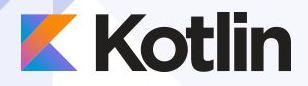

## Infix functions

**inline fun** FieldSet.select(where: SqlExpressionBuilder.() -> Op<Boolean>) : Query = …

**infix fun**<T> ExpressionWithColumnType<T>.eq(t: T) : Op<Boolean> = …

 $Users.setlect { Users.company.eq("JetBrains") }$ 

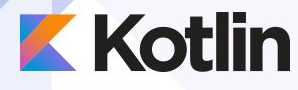

## **invoke()**

dependencies.compile(**"org.jetbrains.kotlinx:kotlinx-html-jvm:0.6.4"**)

```
dependencies {
   compile("org.jetbrains.kotlinx:kotlinx-html-jvm:0.6.4")
}
```
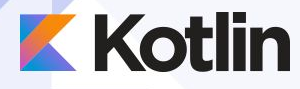

## **invoke()**

fun DependencyObj.invoke(builder: DependencyObj.() -> Unit) = **this**.apply(builder)

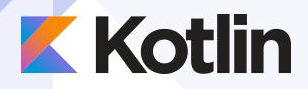

## Links

kotlinx.html https://github.com/Kotlin/kotlinx.html

Anko

https://github.com/Kotlin/anko

**Exposed** 

https://github.com/JetBrains/Exposed

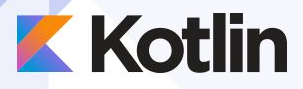

## **Kotlin Community**

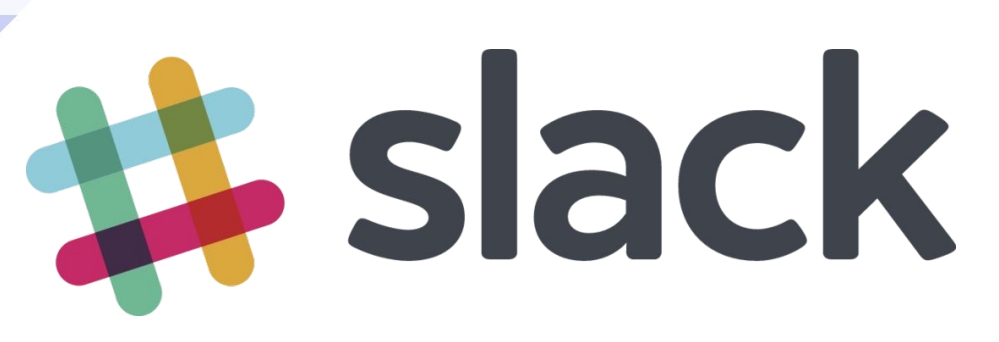

https://kotlinlang.slack.com/

Get invite at

http://slack.kotlinlang.org/

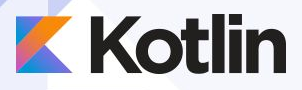

## **Kotlin in Action**

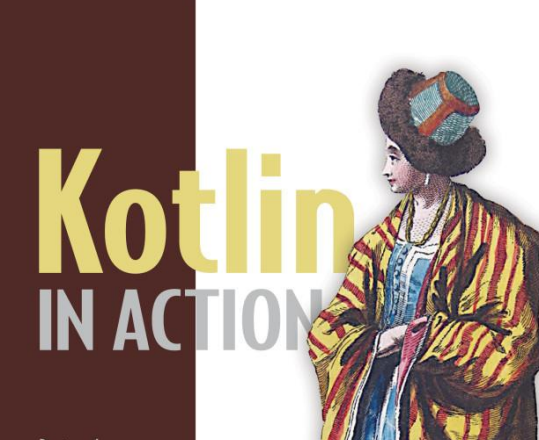

**Dmitry Jemerov** Svetlana Isakova **FOREWORD BY Andrey Breslav** 

**IN** MANNING

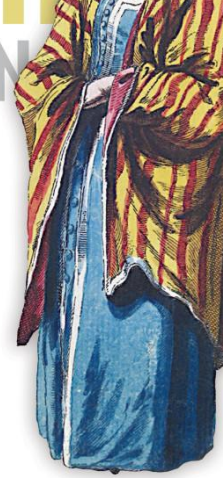

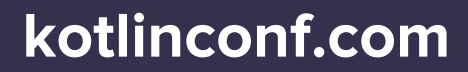

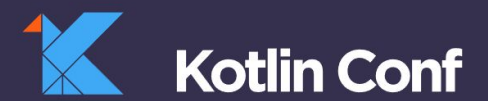

,,,,,,,,,,,,,,,,

<u>a a a shekara</u>

 $7777777$ 

. . . . . . . . . . . . . . . . . . ,,,,,,,,,,,,,,,,,,,,,  $111.11.11.11.1.1$ 

. . . . . . **. . . . .** . . . . .

#### **BANOV. 2017<br>SAN FRANCISCO, TWO DAYS OF CONTENT THR 27 FROM KOTLIN CREATORS AND COMMUNITY ENTHUSIASTS**

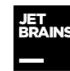

AN OFFICIAL EVENT BY JETBRAINS

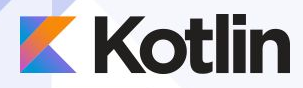

# **Thank you!**

**Victor Kropp** @kropp victor.kropp.name

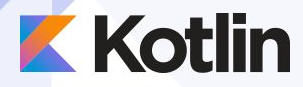

## **Questions?**

**Victor Kropp** @kropp victor.kropp.name